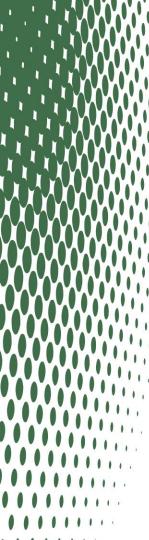

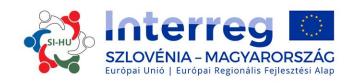

## What makes your application good?

## Cooperation Programme Interreg V-A Slovenia-Hungary 2014-2020

**BODONCZI Miklós**, Info point Joint Secretariat Interreg SI-HU **ZAKAR András**, Contract manager, Joint Secretariat Interreg SI-HU 14 May 2019, Maribor

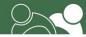

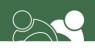

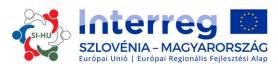

## To Dos for a High Quality Application - Part I.

- Write facts instead of general descriptions in the Application Form (efficient use of the available characters)
- Answer the question in the respective part of the application form
- Make use of available knowledge of previous projects as far as possible and reasonable
- Provide description about how the available knowledge will be used in your project
- Ensure coherence between project objectives and proposed activities

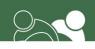

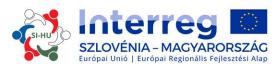

## To Dos for a High Quality Application? - Part II.

- Describe only the necessary activities and deliverables do not make the application bloated
- Consider the contribution of your project to horizontal principles realistically - do not misunderstand "positive contribution,"
- Use the Communication Workpackage correctly: communication objectives and approaches are to communicate the objectives and results of your project
- Create a realistic budget (do not over-simplify or overcomplicate)
- Make links between the workplan and budget items

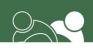

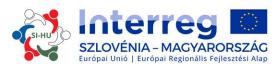

## How to Have a High Quality Content? - Part I.

- Identify a problem/challenge with real cross-border character and plan a common, cross-border solution
- Do not tailor the budget to the amount of the maximum ERDF contribution, the activities should be planned in the way to achieve the set project objectives with a realistic budget based on previous market research
- Create a clear link between results and objectives of the project and the result indicators and specific objective of the Priority Axis
- Try to upgrade achieved results of previous projects

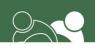

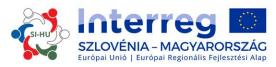

## How to Have a High Quality Content? - Part II.

- Make use of available knowledge of previous projects, and describe the use of the available knowledge properly
- Extend the results and activities of the project to organisations beyond partnership, ensure multiplicator effects and added value to the programme area
- Demonstrate the sustainment of the extended results to the programme, not only the sustainment of results on the partner-level
- Describe the approach of reaching wider target groups

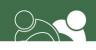

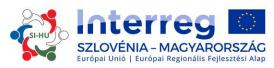

#### Creating the Link Between the Project and the Programme - Part I.

- 1. The identified problem/need:
- should be common or identic, or typical for both countries
- could be solved more efficiently in CBC than in a national way/project
- has to be well introduced/defined or justified
- has to be reflected in the workplan/activities of the project, not only in the descriptive part
- 2. The coherence between the descriptive part of the project and budget and/or workplan has to be elaborated
- 3. The project should plan to use/upgrade results and achievements of projects implemented in the previous programming period

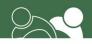

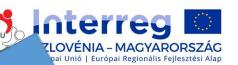

ne - Part II.

#### Creating the Link Between the Project and the

PROGRAMME PROJECT Meets the smart criteria: **Project Main** Investment Priority Objective Specific Objective(SO) PROGRAMME PRIORITY **Project Specific** Time-related Objective(s) Programme outputs Project Main Satisfactorily detailed (Output Indicators) Outputs **Programme Results** Tailored to the project **Project Results** (Result Indicators) Own measuring method

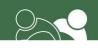

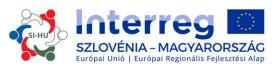

#### Maximums are NOT a must!

- Setting max. 3 Project Specific Objectives
- Having max. 36 Months duration
- Budgeting max. 350 000 Euros
- Using all available signs for setting objectives or decribing activities, etc.

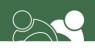

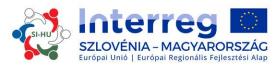

#### **Project Relevance**

#### **Territorial Challenge – Project Approach – Cooperation Reason**

- ensure better inter-organizational connection,
- cross-border institutionalization,
- establish proper communication,
- create an exchange programme,
- project- and event-based cooperation,

- on exchange of professional experience,
- language barrier,
- more effective joint management of protected areas,
- special attention to similar/same issues,
- possibility to harmonize measures

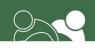

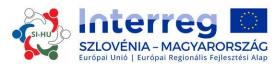

#### Project Focus a.k.a. Intervention Logic

#### Main Objective – Project Specific Objectives – Main results Sustainability - Transferability

- main method and basic parts of the agreement can be transferred to other cross-border protected areas
- the cooperation between the two nature protection organisations will be more frequent due to the quarterly planned working meetings
- carrying out the necessary harmonization of measures and identifying professional fields of institutional cooperation for cross-border nature protection
- increasing the efficiency of the cooperation in the field of nature protection in the cross-border protected area
- financial sustainability is ensured due to the adaptation of project activities in the daily work after project closure
- designating responsible colleagues in both organisations to ensure the continuous implementation
  on the fields defined in the agreement

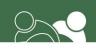

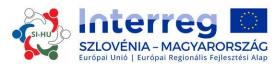

#### **Project Context**

#### **Project Context – Synergies – Knowledge**

- project "Landscape in harmony"
- jointly developed and implemented previous projects in several topics
- experience in management of sensitive protected areas
- experience in efficient communication to the local inhabitant and farmers, furthermore in marketing of protected areas
- Development Plan of Pomurje Region
- National Strategy on Biodiversity

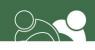

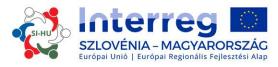

#### Workplan

Work packages – Main outputs – Activities – Deliverables

- cooperation agreement on harmonized nature protection
- working group meetings
- summarizing documents as basis for joint measures
- defining common measures
- identifying common needs for joint measures
- based on the defined professional fields of cooperation the cooperation agreement will be conducted

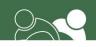

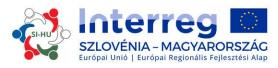

## Final steps to take

- To ensure appropriate logical matching read the Cooperation Programme and all parts of the Implementation Handbook for Beneficiaries before starting to write the application form
- Take the possibility of consultation offered by the Programme bodies before submission deadline
- Make a self-assessment based on the assessment matrix, with special attention paid to specific principles of the chosen investment priority
- Defore submitting the application make someone proof-read the application

Take the above mentioned steps always on time!!!

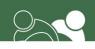

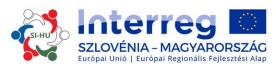

#### **Contact us**

Jasmina LITROP, Head of Joint Secretariat - jasmina.litrop@gov.si

ERDŐS Krisztina, Info point, Zalaegerszeg – erdos.krisztina@szpi.hu

BODONCZI Miklós, Info point, Szombathely – bodonczi.miklos@szpi.hu

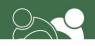

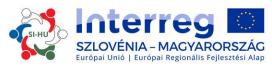

#### "...a promise to go to heaven won't put salvation in sight..."

/Rancid: Whirlwind (album: Rancid, released on Epitaph Records in 1993)/

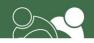

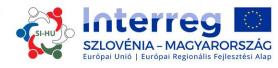

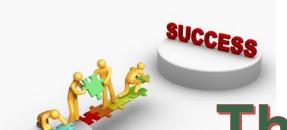

# Thank you for your attention!